# Computer Science Excel 2007 Quiz

Author: Lakeima Roberts

Copyright (c) 2011-2015

# Create, Share, and Discover Online Quizzes.

QuizOver.com is an intuitive and powerful online quiz creator. learn more

Join QuizOver.com

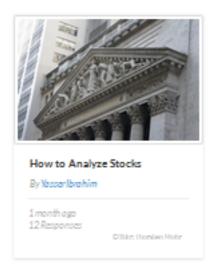

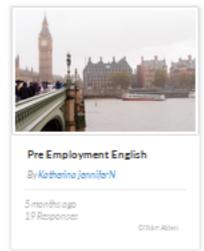

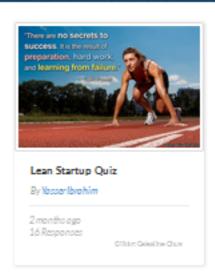

Powered by QuizOver.com

The Leading Online Quiz & Exam Creator

Create, Share and Discover Quizzes & Exams

http://www.quizover.com

# Disclaimer

All services and content of QuizOver.com are provided under QuizOver.com terms of use on an "as is" basis, without warranty of any kind, either expressed or implied, including, without limitation, warranties that the provided services and content are free of defects, merchantable, fit for a particular purpose or non-infringing.

The entire risk as to the quality and performance of the provided services and content is with you.

In no event shall QuizOver.com be liable for any damages whatsoever arising out of or in connection with the use or performance of the services.

Should any provided services and content prove defective in any respect, you (not the initial developer, author or any other contributor) assume the cost of any necessary servicing, repair or correction.

This disclaimer of warranty constitutes an essential part of these "terms of use".

No use of any services and content of QuizOver.com is authorized hereunder except under this disclaimer.

The detailed and up to date "terms of use" of QuizOver.com can be found under:

http://www.QuizOver.com/public/termsOfUse.xhtml

# eBook Content License

Creative Commons License

Attribution-NonCommercial-NoDerivs 3.0 Unported (CC BY-NC-ND 3.0)

http://creativecommons.org/licenses/by-nc-nd/3.0/

You are free to:

Share: copy and redistribute the material in any medium or format

The licensor cannot revoke these freedoms as long as you follow the license terms.

Under the following terms:

Attribution: You must give appropriate credit, provide a link to the license, and indicate if changes were made. You may do so in any reasonable manner, but not in any way that suggests the licensor endorses you or your use.

NonCommercial: You may not use the material for commercial purposes.

NoDerivatives: If you remix, transform, or build upon the material, you may not distribute the modified material.

No additional restrictions: You may not apply legal terms or technological measures that legally restrict others from doing anything the license permits.

| . Chapter: Excel 2007 Quiz                                                                                   |
|----------------------------------------------------------------------------------------------------|
| . Excel 2007 Quiz Questions                                                                                  |
|                                                                                                    |
|                                                                                                    |
|                                                                                                    |
|                                                                                                    |
|                                                                                                    |
|                                                                                                    |
|                                                                                                    |
|                                                                                                    |
|                                                                                                    |
|                                                                                                    |
|                                                                                                    |
|                                                                                                    |
|                                                                                                    |
|                                                                                                    |
|                                                                                                    |
|                                                                                                    |
|                                                                                                    |
|                                                                                                    |
|                                                                                                    |
|                                                                                                    |
| ) Powered by QuizOver.com - http://www.quizover.com<br>uizOver.com is the leading online quiz & exam creator |

4.1.1. After entering numbers and using the SUM function to sum the number...

# Author: Lakeima Roberts

After entering numbers and using the SUM function to sum the numbers, when is the function updated if one of the numbers changes?

Please choose only one answer:

- When you refresh the worksheet
- At once
- When the file is saved
- When you close the file

Check the answer of this question online at QuizOver.com:

Question: lakeima roberts excel 2007 1

Flashcards:

http://www.quizover.com/flashcards/lakeima-roberts-excel-2007-1?pdf=1505

Interactive Question:

http://www.quizover.com/question/lakeima-roberts-excel-2007-1?pdf=1505

# 4.1.2. Which of the following returns the system date?

# Author: Lakeima Roberts

Which of the following returns the system date?

Please choose only one answer:

- The Today() function
- Date arithmetic
- The Date() function
- The Insert Date command

Check the answer of this question online at QuizOver.com:

Question: lakeima roberts excel 2007 6

Flashcards:

http://www.quizover.com/flashcards/lakeima-roberts-excel-2007-6?pdf=1505

Interactive Question:

http://www.quizover.com/question/lakeima-roberts-excel-2007-6?pdf=1505

# 4.1.3. The entry =PMT(C5/12,C6\*12,C7):

# Author: Lakeima Roberts

The entry =PMT(C5/12,C6\*12,C7):

Please choose only one answer:

- Computes an annual payment
- Is invalid because the cell reference C7 is not absolute
- Is invalid because the value in C7 is negative
- Divides the interest rate in C5, multiplies the number of periods in C6, and C7 is the loan amount

Check the answer of this question online at QuizOver.com:

Question: lakeima roberts excel 2007 5

Flashcards:

http://www.quizover.com/flashcards/lakeima-roberts-excel-2007-5?pdf=1505

Interactive Question:

http://www.quizover.com/question/lakeima-roberts-excel-2007-5?pdf=1505

# 4.1.4. If you see the term "C3" used in relation to Excel, it refers to what?

# Author: Lakeima Roberts

If you see the term "C3" used in relation to Excel, it refers to what?

Please choose only one answer:

- Cell reference
- Absolute reference
- Worksheet reference
- Mixed reference

Check the answer of this question online at QuizOver.com:

Question: lakeima roberts excel 2007 4

Flashcards:

http://www.quizover.com/flashcards/lakeima-roberts-excel-2007-4?pdf=1505

Interactive Question:

http://www.quizover.com/question/lakeima-roberts-excel-2007-4?pdf=1505

4.1.5. The small black square in the bottom-right corner of a cell is call...

# Author: Lakeima Roberts

The small black square in the bottom-right corner of a cell is called what?

Please choose only one answer:

- Fill handle
- Pointer
- Crosshair
- Select box

Check the answer of this question online at QuizOver.com:

Question: lakeima roberts excel 2007 3

Flashcards:

http://www.quizover.com/flashcards/lakeima-roberts-excel-2007-3?pdf=1505

Interactive Question:

http://www.quizover.com/question/lakeima-roberts-excel-2007-3?pdf=1505

# 4.1.6. Pointing is a technique to:

# Author: Lakeima Roberts

Pointing is a technique to:

Please choose only one answer:

- Select a range of contiguous cells
- Select a single cell
- Select ranges of noncontiguous cells
- All of the above

Check the answer of this question online at QuizOver.com:

Question: lakeima roberts excel 2007 2

Flashcards:

http://www.quizover.com/flashcards/lakeima-roberts-excel-2007-2?pdf=1505

Interactive Question:

http://www.quizover.com/question/lakeima-roberts-excel-2007-2?pdf=1505

# 4.1.7. Which of the following must be entered when creating a formula?

# Author: Lakeima Roberts

Which of the following must be entered when creating a formula?

Please choose only one answer:

- A mathematical operator
- The equal sign
- Nothing special is required.
- A function

Check the answer of this question online at QuizOver.com:

Question: lakeima roberts exam 2007 8

Flashcards:

http://www.quizover.com/flashcards/lakeima-roberts-exam-2007-8?pdf=1505

Interactive Question:

http://www.quizover.com/question/lakeima-roberts-exam-2007-8?pdf=1505

# 4.1.8. Given the function =VLOOKUP(C6,D12:F18,3):

# Author: Lakeima Roberts

Given the function =VLOOKUP(C6,D12:F18,3):

Please choose only one answer:

- The entries in cells D12 through D18 are in descending order.
- The entries in cells D12 through D18 are in ascending order.
- The entries in cells F12 through F18 are in descending order.
- The entries in cells F12 through F18 are in ascending order.

Check the answer of this question online at QuizOver.com:

Question: lakeima roberts exam 2007 7

Flashcards:

http://www.quizover.com/flashcards/lakeima-roberts-exam-2007-7?pdf=1505

Interactive Question:

http://www.quizover.com/question/lakeima-roberts-exam-2007-7?pdf=1505

4.1.9. If you wanted the contents of only a column to stay the same throug...

# Author: Lakeima Roberts

If you wanted the contents of only a column to stay the same throughout the copy process, you would use which of the following?

Please choose only one answer:

- Absolute reference
- This is not possible
- Mixed reference
- Relative reference

Check the answer of this question online at QuizOver.com:

Question: lakeima roberts exam 2007 6

Flashcards:

http://www.quizover.com/flashcards/lakeima-roberts-exam-2007-6?pdf=1505

Interactive Question:

http://www.quizover.com/question/lakeima-roberts-exam-2007-6?pdf=1505

4.1.10. Which of the following is an example of an absolute cell reference?

# Author: Lakeima Roberts

Which of the following is an example of an absolute cell reference?

Please choose only one answer:

- \$C\$4
- C4
- =C4
- \$C4

Check the answer of this question online at QuizOver.com:

Question: lakeima roberts exam 2007 5

Flashcards:

http://www.quizover.com/flashcards/lakeima-roberts-exam-2007-5?pdf=1505

Interactive Question:

http://www.quizover.com/question/lakeima-roberts-exam-2007-5?pdf=1505

4.1.11. Which of the following references would indicate that the column wo...

# Author: Lakeima Roberts

Which of the following references would indicate that the column would not change during the copy process?

Please choose only one answer:

- \$C4
- =C4
- C\$4
- \$C\$4

Check the answer of this question online at QuizOver.com:

Question: lakeima roberts exam 2007 4

Flashcards:

http://www.quizover.com/flashcards/lakeima-roberts-exam-2007-4?pdf=1505

Interactive Question:

http://www.quizover.com/question/lakeima-roberts-exam-2007-4?pdf=1505

4.1.12. Which function will return the number of nonempty cells in the rang...

# Author: Lakeima Roberts

Which function will return the number of nonempty cells in the range A2 through A6, when the cells contain text as well as numeric entries?

Please choose only one answer:

- =COUNT(A2,A6)
- =COUNT(A2:A6)
- =COUNTA(A2:A6)
- =COUNTA(A2,A6)

Check the answer of this question online at QuizOver.com:

Question: lakeima roberts exam 2007 3

Flashcards:

http://www.quizover.com/flashcards/lakeima-roberts-exam-2007-3?pdf=1505

Interactive Question:

http://www.quizover.com/question/lakeima-roberts-exam-2007-3?pdf=1505

# 4.1.13. This sign indicates which of the following functions?

# Author: Lakeima Roberts

This sign indicates which of the following functions?

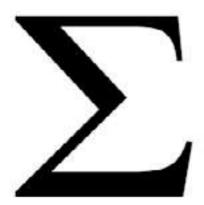

Please choose only one answer:

- AVERAGE
- SUM
- MIN
- MAX

Check the answer of this question online at QuizOver.com:

Question: lakeima roberts exam 2007 2

Flashcards:

http://www.quizover.com/flashcards/lakeima-roberts-exam-2007-2?pdf=1505

Interactive Question:

http://www.quizover.com/question/lakeima-roberts-exam-2007-2?pdf=1505

4.1.14. If you want to determine the future value of an investment, what fu...

# Author: Lakeima Roberts

If you want to determine the future value of an investment, what function would you use?

Please choose only one answer:

- FV
- VLOOKUP
- PV
- IF

Check the answer of this question online at QuizOver.com:

Question: lakeima roberts exam 2007 1

Flashcards:

http://www.quizover.com/flashcards/lakeima-roberts-exam-2007-1?pdf=1505

Interactive Question:

http://www.quizover.com/question/lakeima-roberts-exam-2007-1?pdf=1505

# 4.1.15. The MAX function is an example of what type of function?

# Author: Lakeima Roberts

The MAX function is an example of what type of function?

Please choose only one answer:

- Database
- Lookup
- Logical
- Statistical

Check the answer of this question online at QuizOver.com: Question: lakeima roberts exam 2007

Flashcards:

http://www.quizover.com/flashcards/lakeima-roberts-exam-2007?pdf=1505

Interactive Question:

http://www.quizover.com/question/lakeima-roberts-exam-2007?pdf=1505